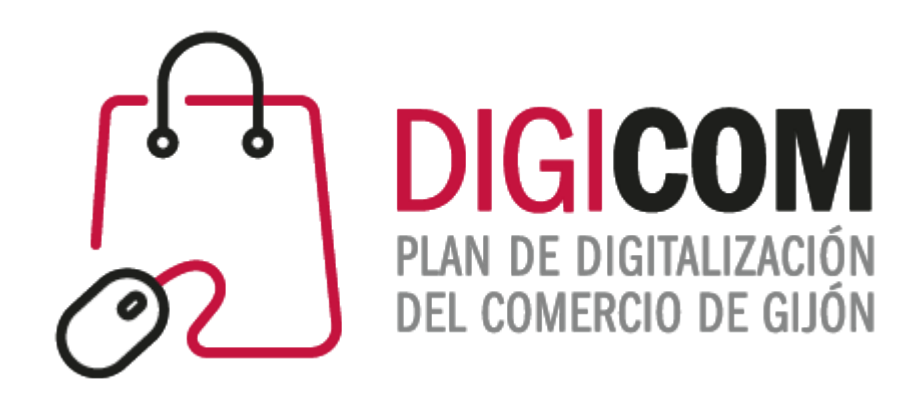

# JORNADAS DIVULGATIVAS Google Search Console. Análisis de Rendimiento, Cobertura y Experiencia Web.

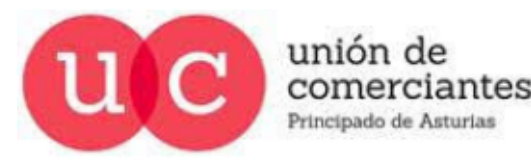

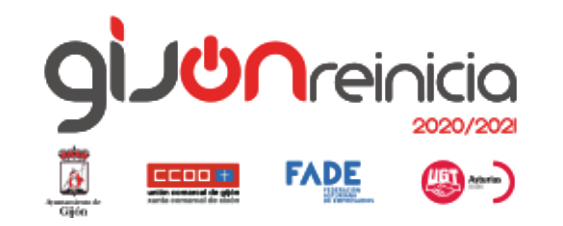

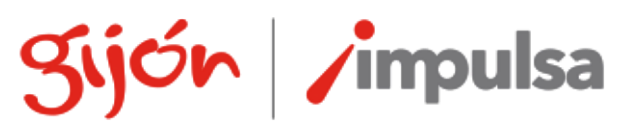

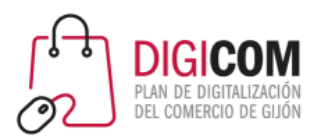

#### Análisis SEO de ecommerces ganadores de los Premios de Comercio Electrónico **E-COMI**

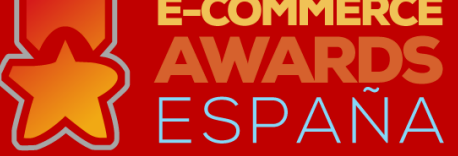

CASO PRÁCTICO..

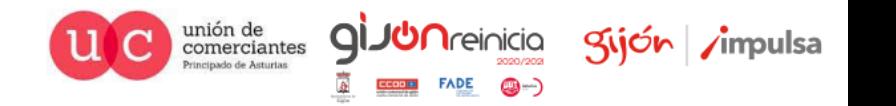

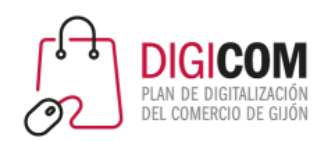

#### En el posicionamiento en Google tienen que encajar muchas piezas.

gijón impulsa

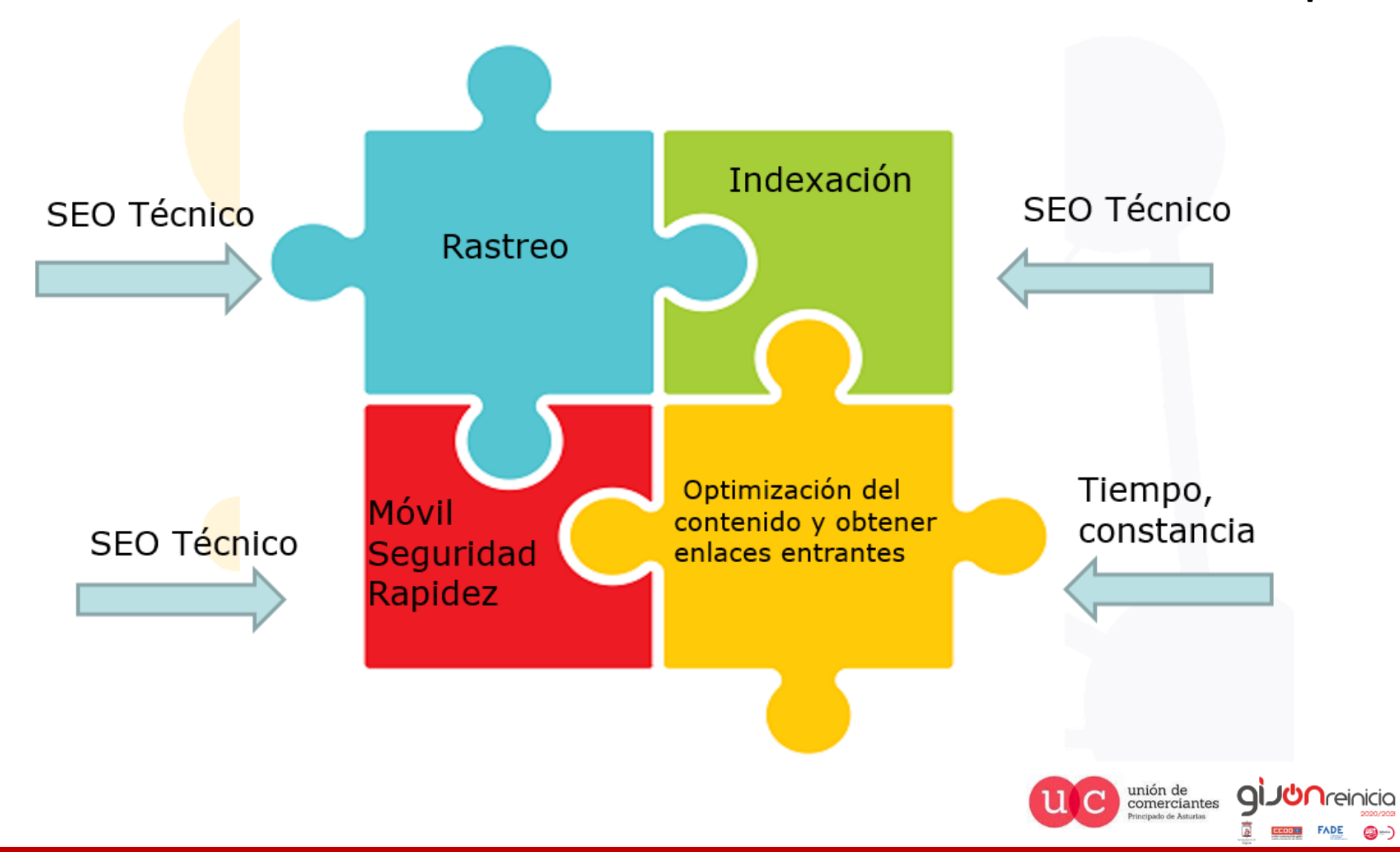

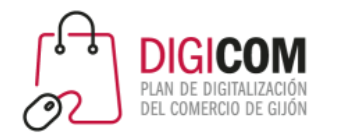

# https://developers.google.com/search?hl=es

#### Qué hacer para que tu sitio web aparezca en la Búsqueda de Google

En el Centro de la Búsqueda de Google, antes llamado Google Webmasters, encontrarás recursos para que tu contenido se muestre a las personas adecuadas en la Búsqueda de Google. ¿Es la primera vez que utilizas SEO? Para empezar, lee esta guía de inicio rápido de la Búsqueda de Google.

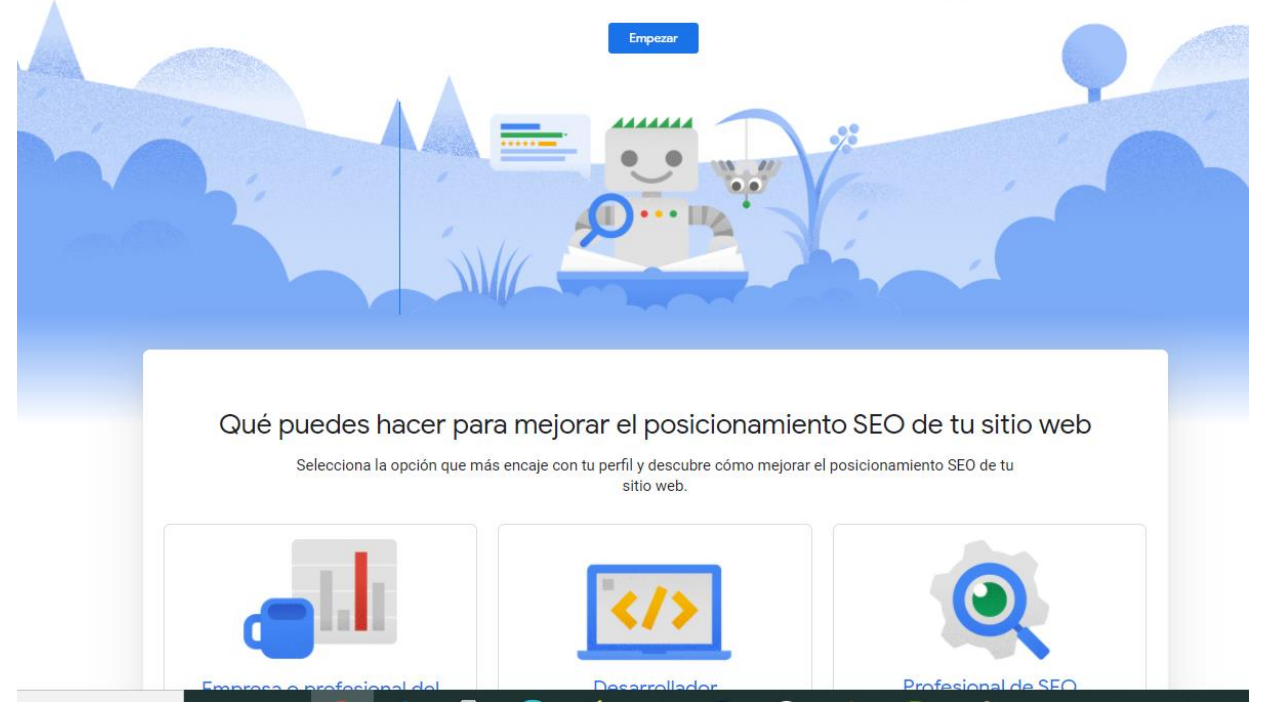

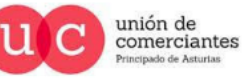

Q

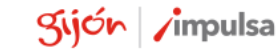

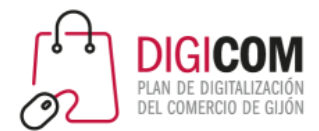

# Análisis SEO ¿qué aspectos son importantes?

- Una vez identificados las **palabras clave** o términos identificados como relevantes, hay que utilizarlos en las **zonas más importantes** de cada una de las páginas que conforman el sitio Web.
- Existen ciertas áreas de las páginas que deben incluir las **palabras clave** objetivo:
	- Arquitectura de contenidos
	- Título
	- Meta Descripciones
	- URL
	- Encabezados
	- Cuerpo de Contenido/Primeros párrafos
	- Imágenes/Vídeos
	- Textos de Enlaces: Internos y Externos
- **Redactando semánticamente (LSI: Índice Latente Semántico),** sin repetir en exceso la palabra clave usando términos que están relacionados y que Google se espera encontrar .

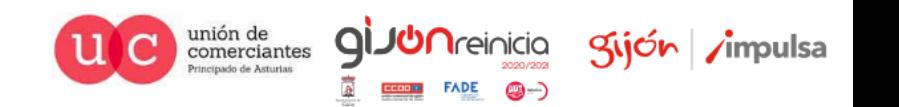

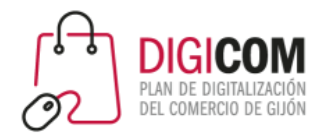

#### Herramientas

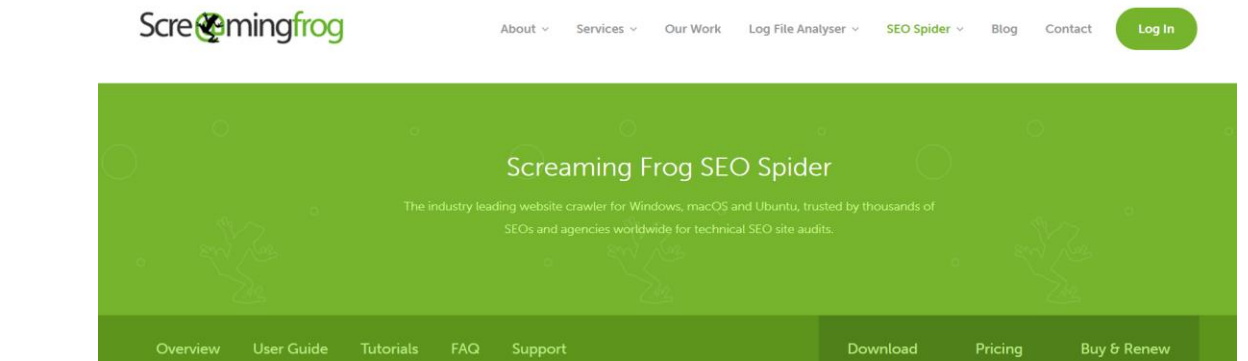

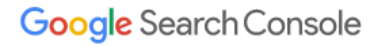

Mejora tus resultados en la Búsqueda de Google

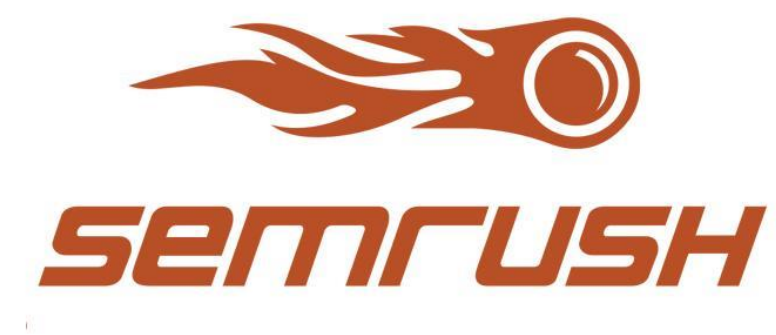

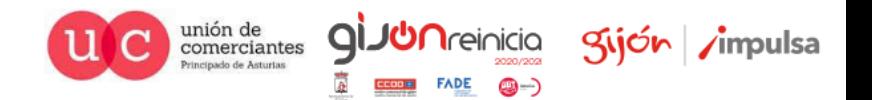

## Hay que trabajar el posicionamiento de la página de Inicio

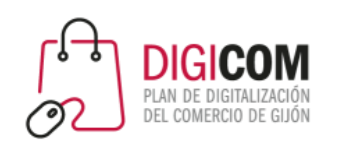

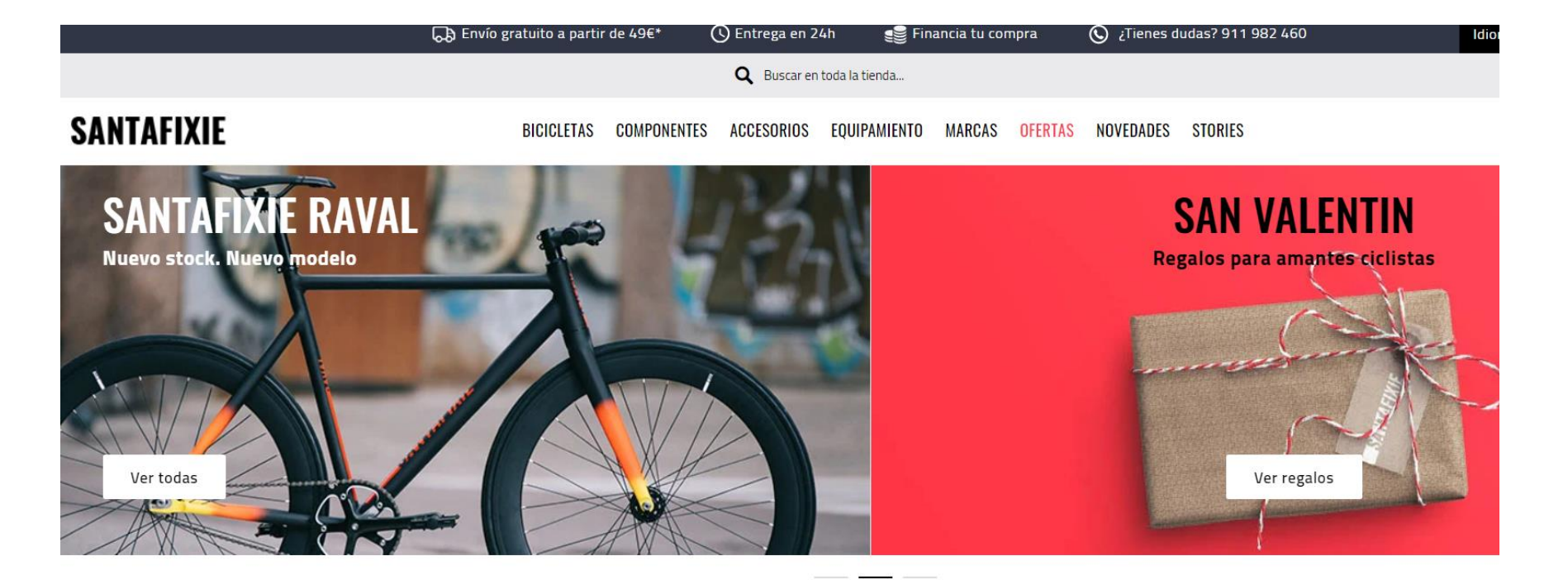

#### TIENDA ONLINE DE BICICLETAS Y CICLISMO URBANO

Encuentra las mejores ofertas en bicicletas fixie o single speed, bicicletas urbanas y bicis plegables. Además, también disponemos de bicicletas eléctricas y bicis de paseo para desplazarte por la ciudad. Y si ya tienes una bicicleta, descubre los mejores componentes, accesorios y equipamiento necesario.

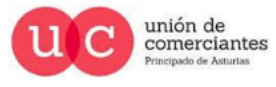

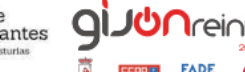

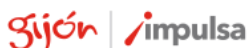

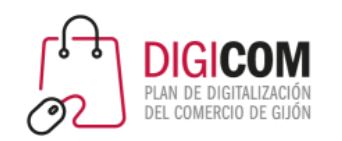

### Hay que trabajar el posicionamiento de la pagina de categorías

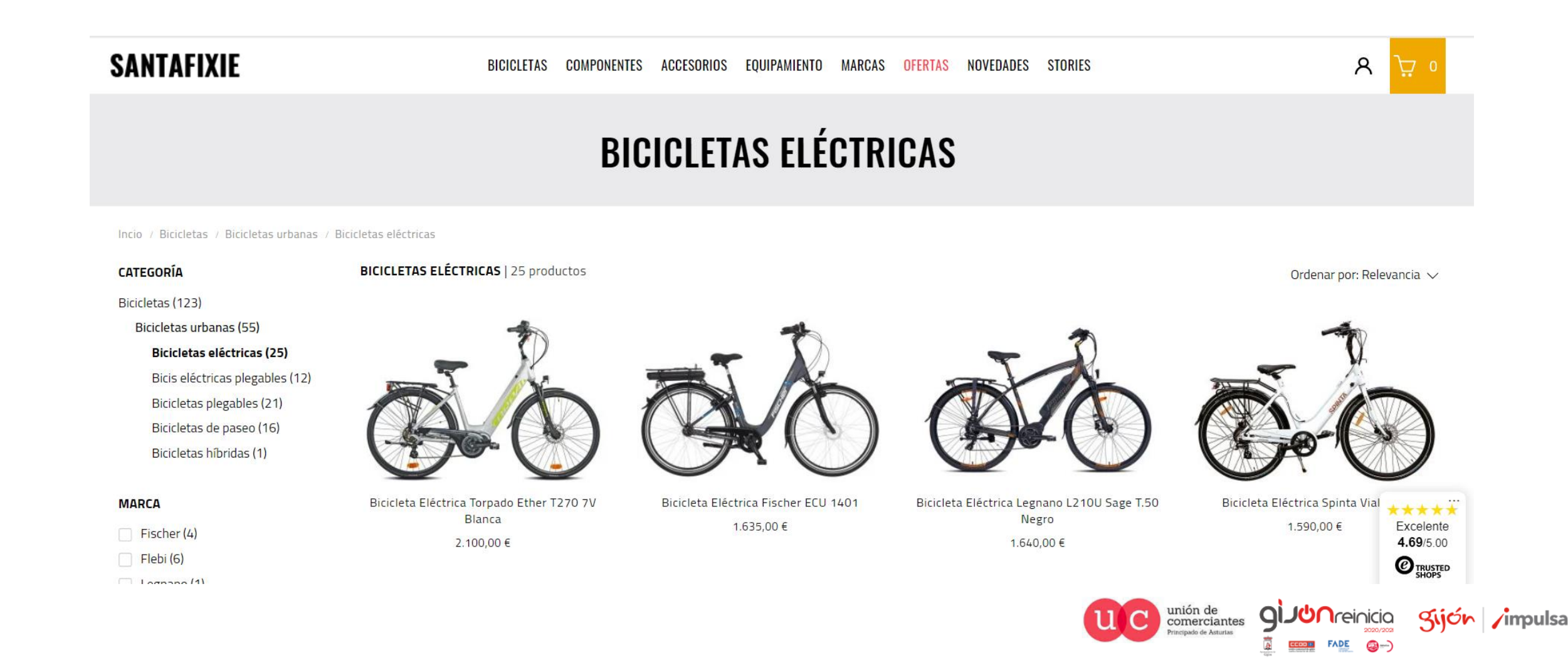

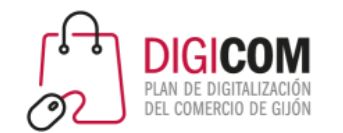

### Y el posicionamiento de cada ficha de producto

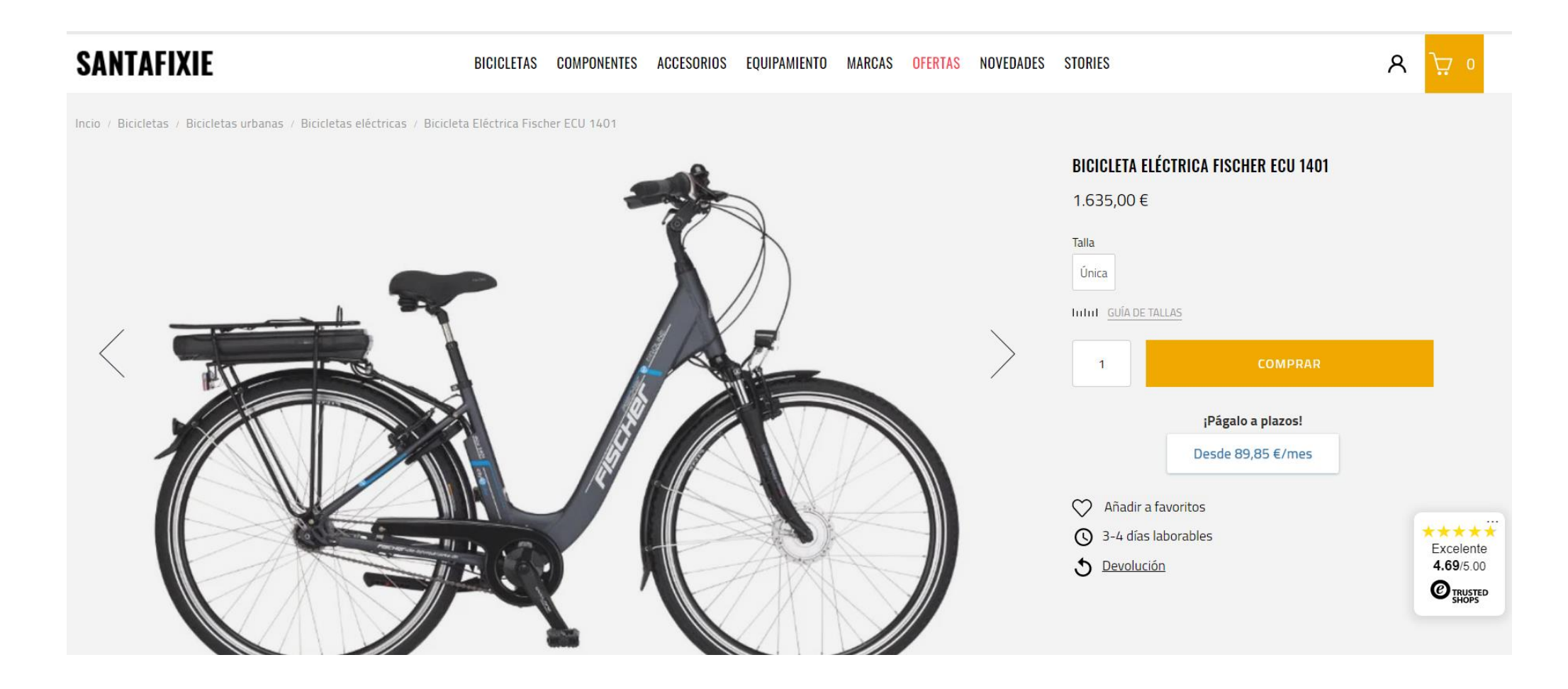

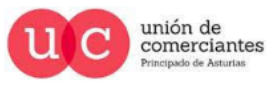

Q

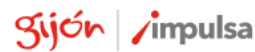

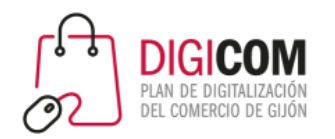

#### futbolemotion.com

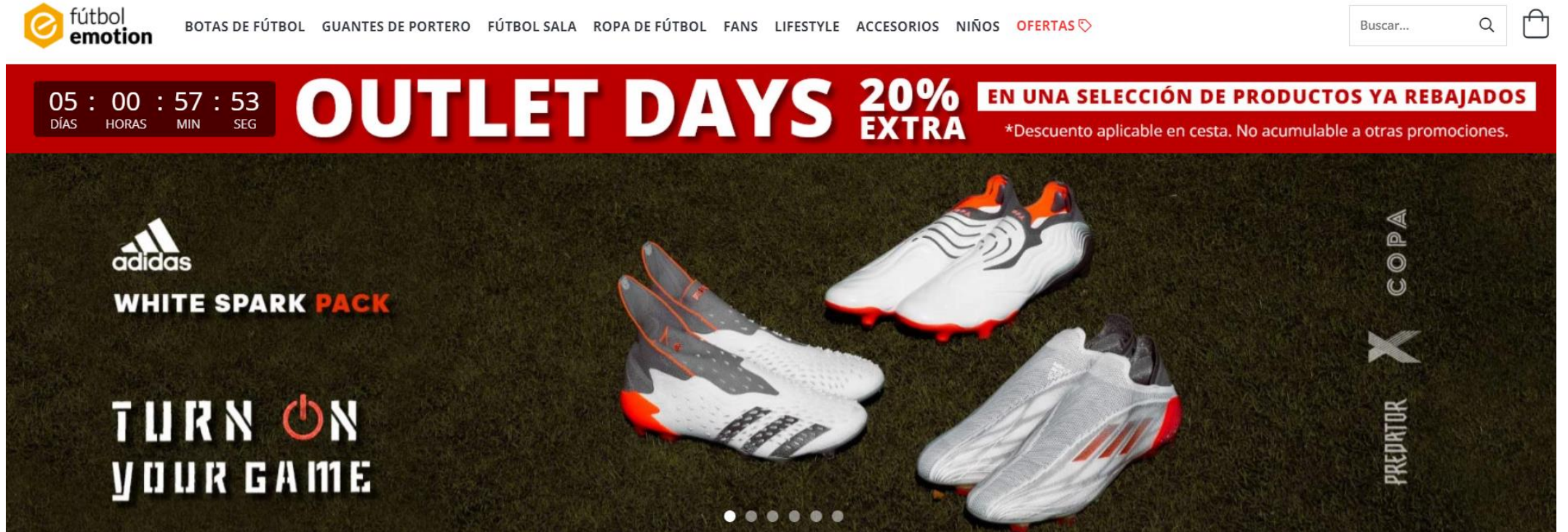

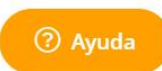

@-)

**GIJU**nreinicia

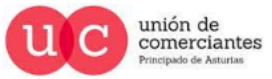

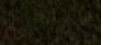

gijón /impulsa

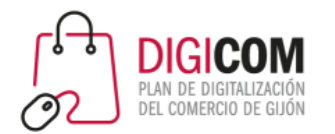

#### Ejemplo SEO: futbolemotion.com

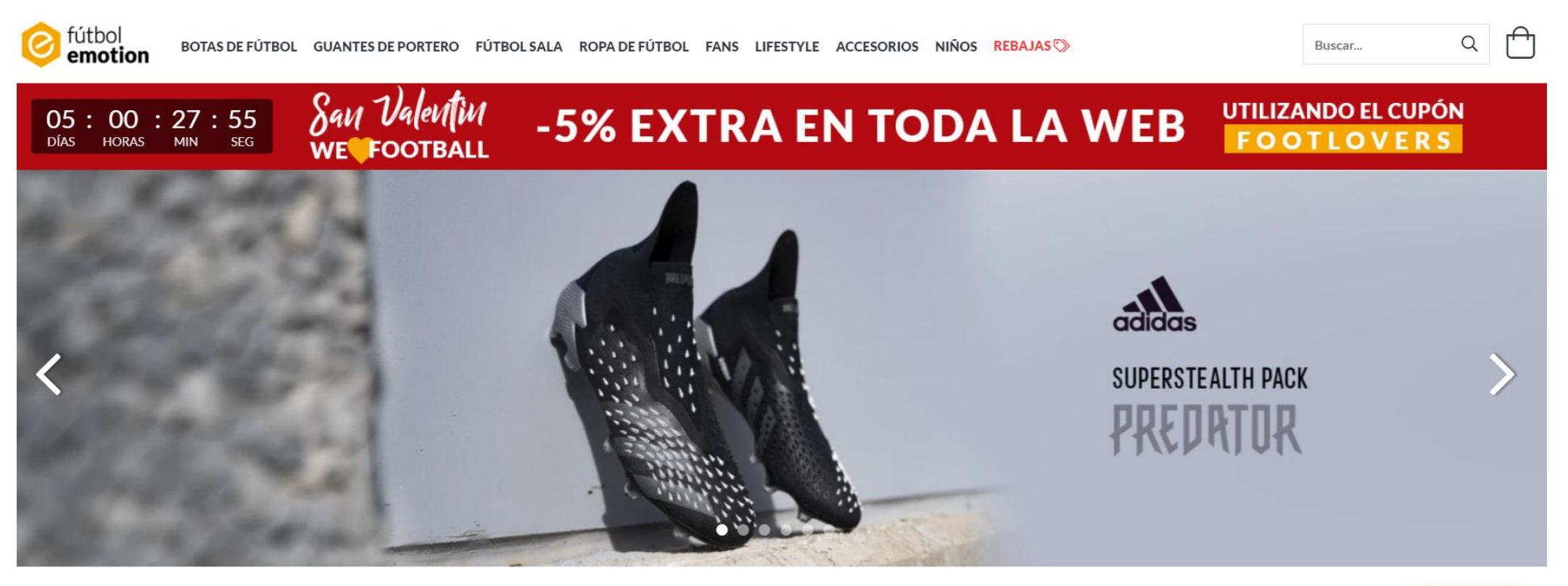

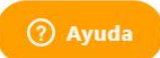

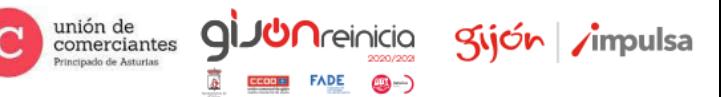

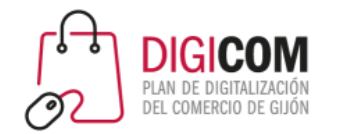

### Ejemplo SEO: futbolemotion.com

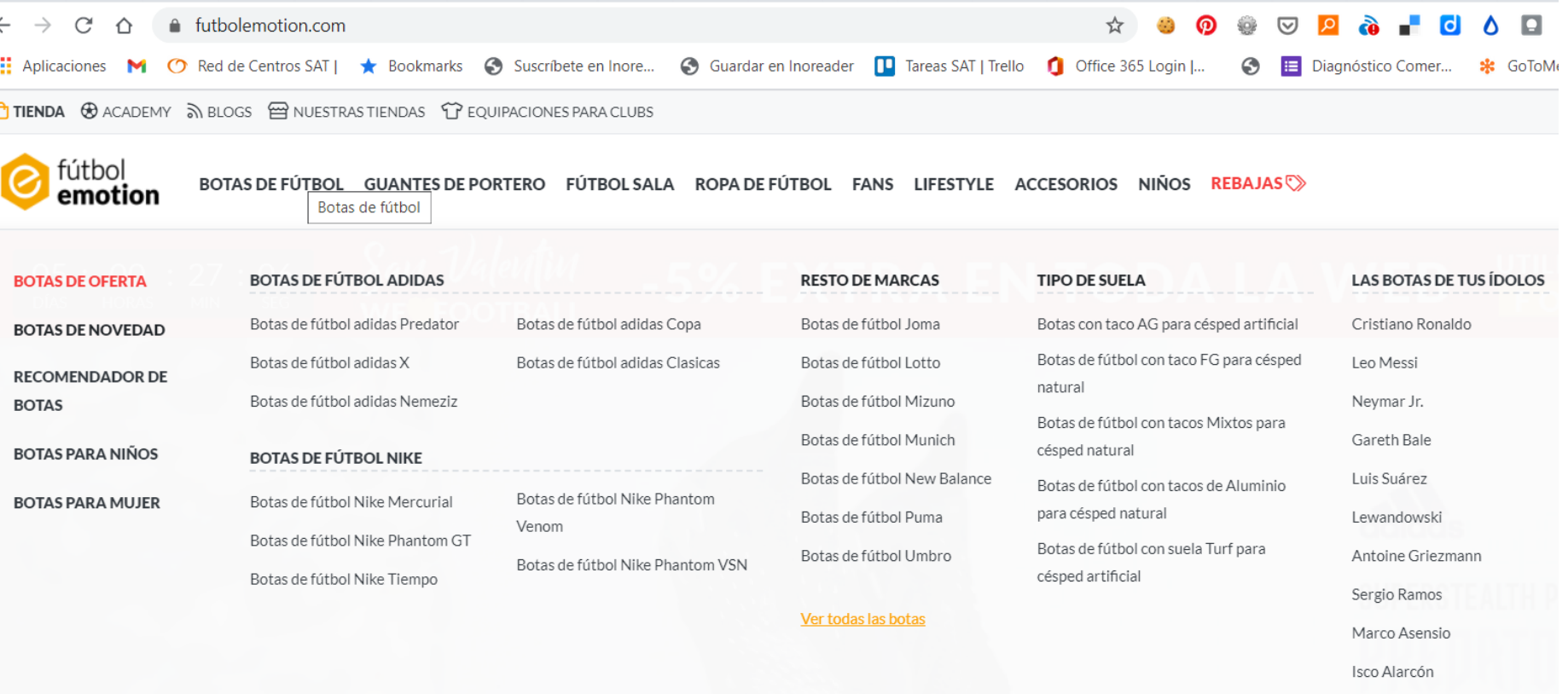

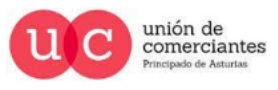

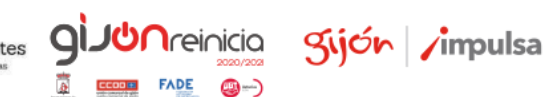

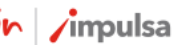

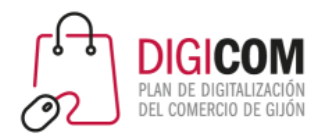

#### Ejemplo SEO: futbolemotion.com

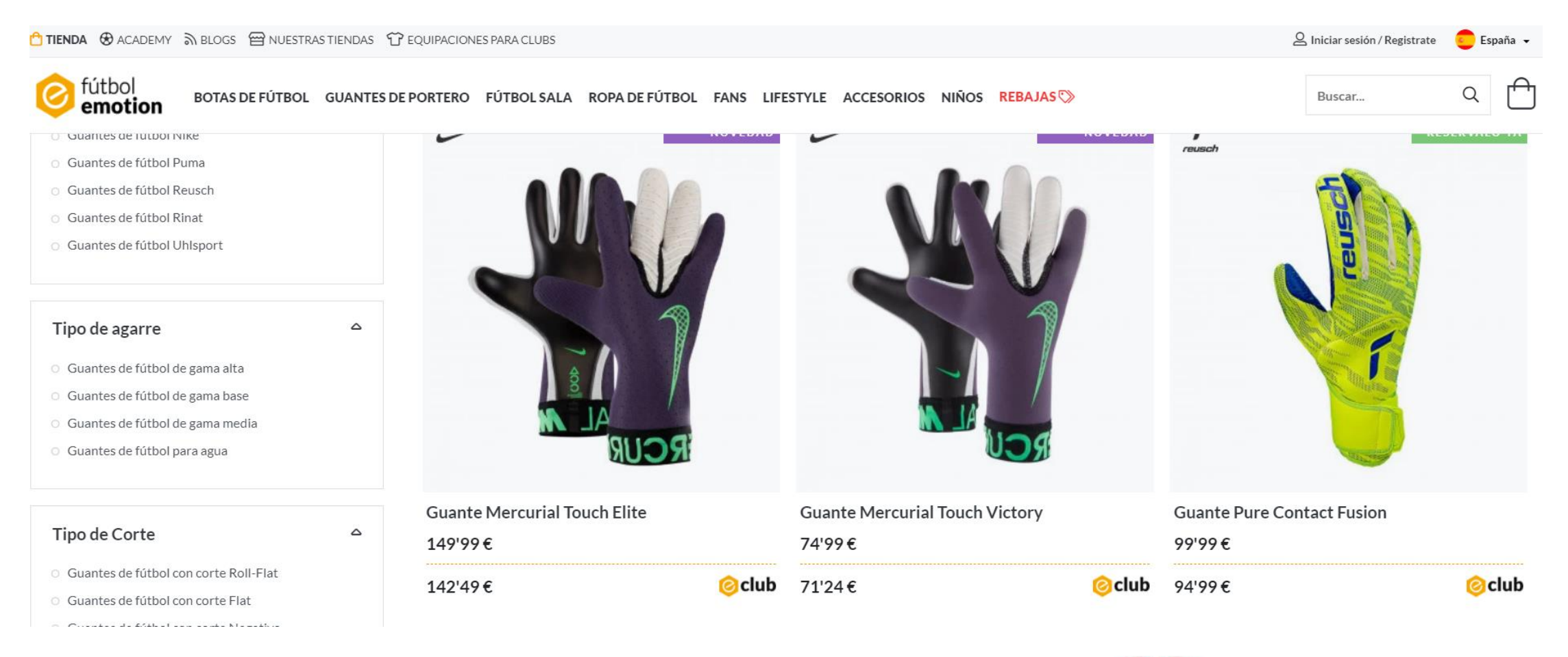

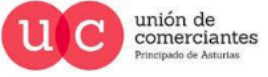

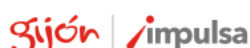

**JUN**reinicia

œ.

qi

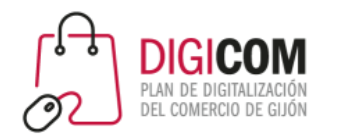

# https://www.freshlycosmetics.com/es/

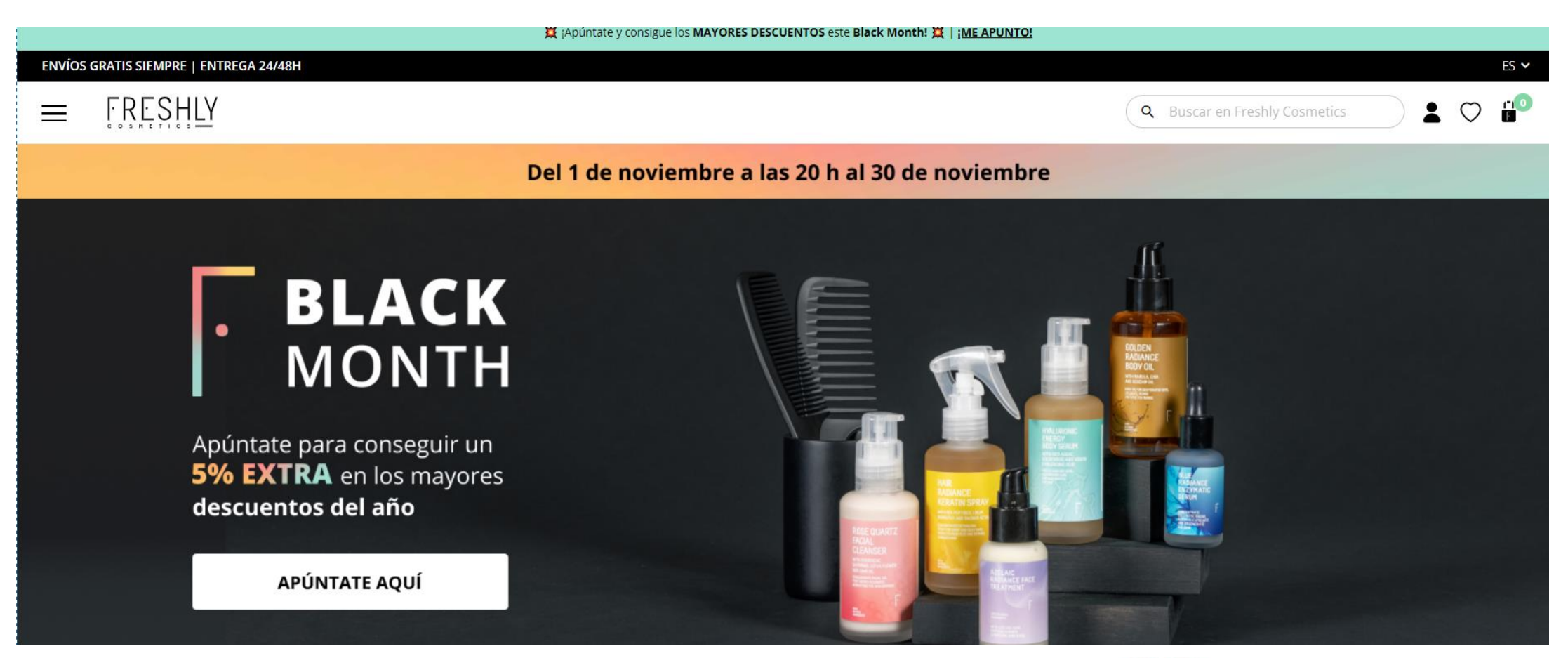

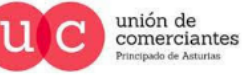

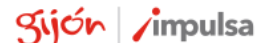

**giJUn**reinicia

@-)

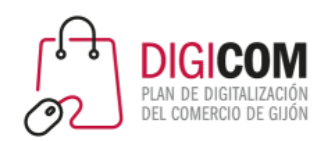

#### En el posicionamiento en Google tienen que encajar muchas piezas.

gijón impulsa

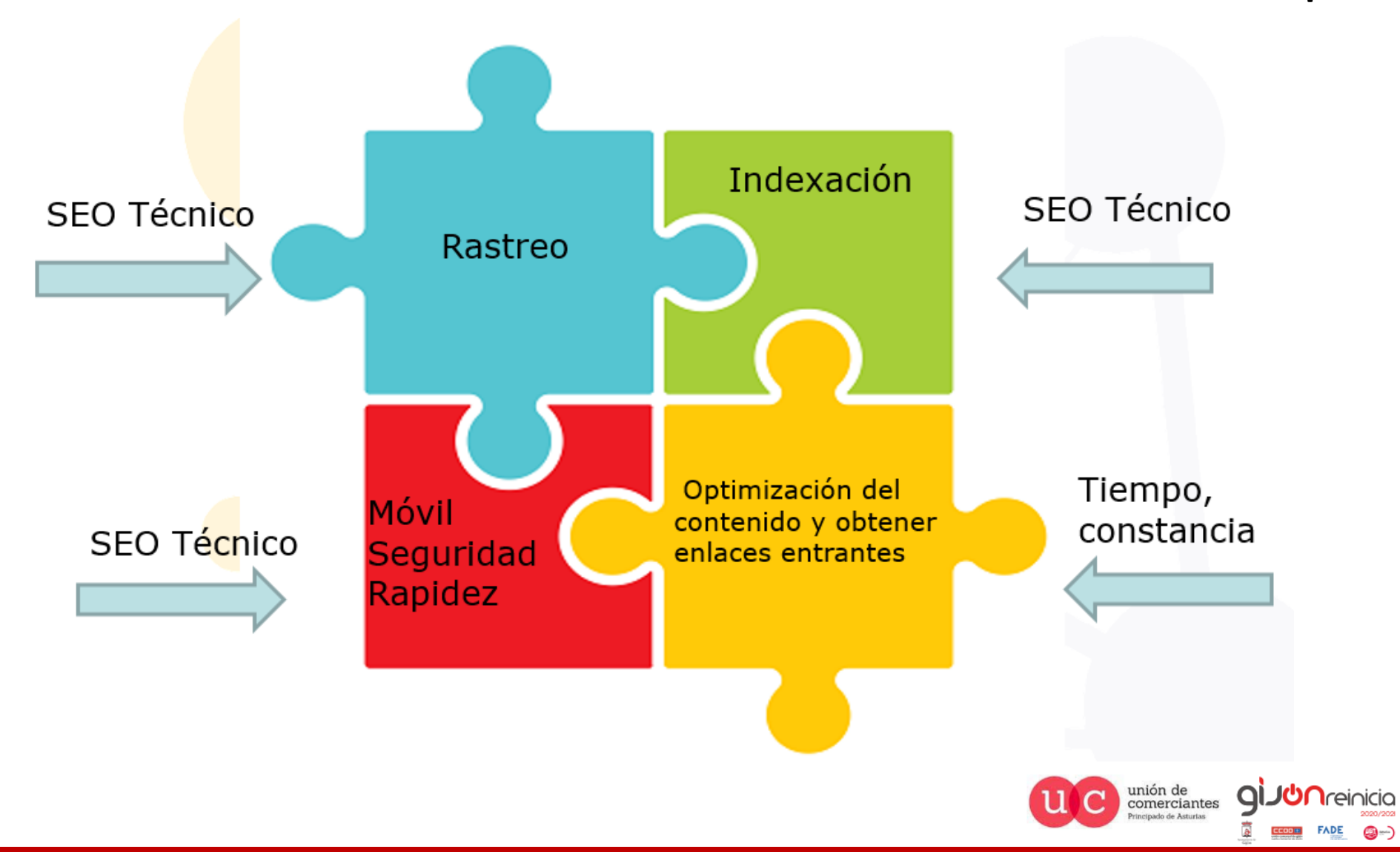

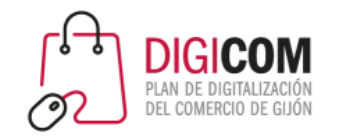

#### Google Search Console

**Google** Search Console

Mejora tus resultados en la Búsqueda de Google

#### Optimiza tu contenido con Analítica de búsqueda

Descubre qué consultas llevan a los usuarios a tu contenido y analiza las impresiones, los clics y la posición de tu sitio web en la Búsqueda de Google.

#### Comprende cómo ve tus páginas la Búsqueda de Google

Gracias a las herramientas y los informes de Search Console, podrás medir el rendimiento y el tráfico de búsqueda de tu sitio web, corregir problemas y conseguir que tu sitio web destaque en los resultados de la Búsqueda de Google.

Consigue que tu contenido esté en Google

Envía sitemaps y URL concretas para rastrearlos. Revisa tu cobertura del índice para asegurarte de que Google conozca la versión más reciente de tu sitio web.

La herramienta de inspección de URLs proporciona información detallada de rastreo, indexación y publicación sobre tus páginas, que consigue directamente del índice de Google.

Empezar ahora

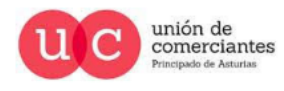

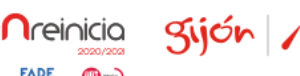

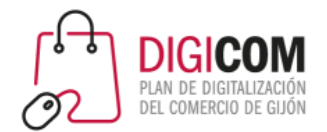

### Lo primero darse de alta y verificar la propiedad

Se necesita una cuenta de Google, recomendable si se dispone usar la misma que para Google Analytics

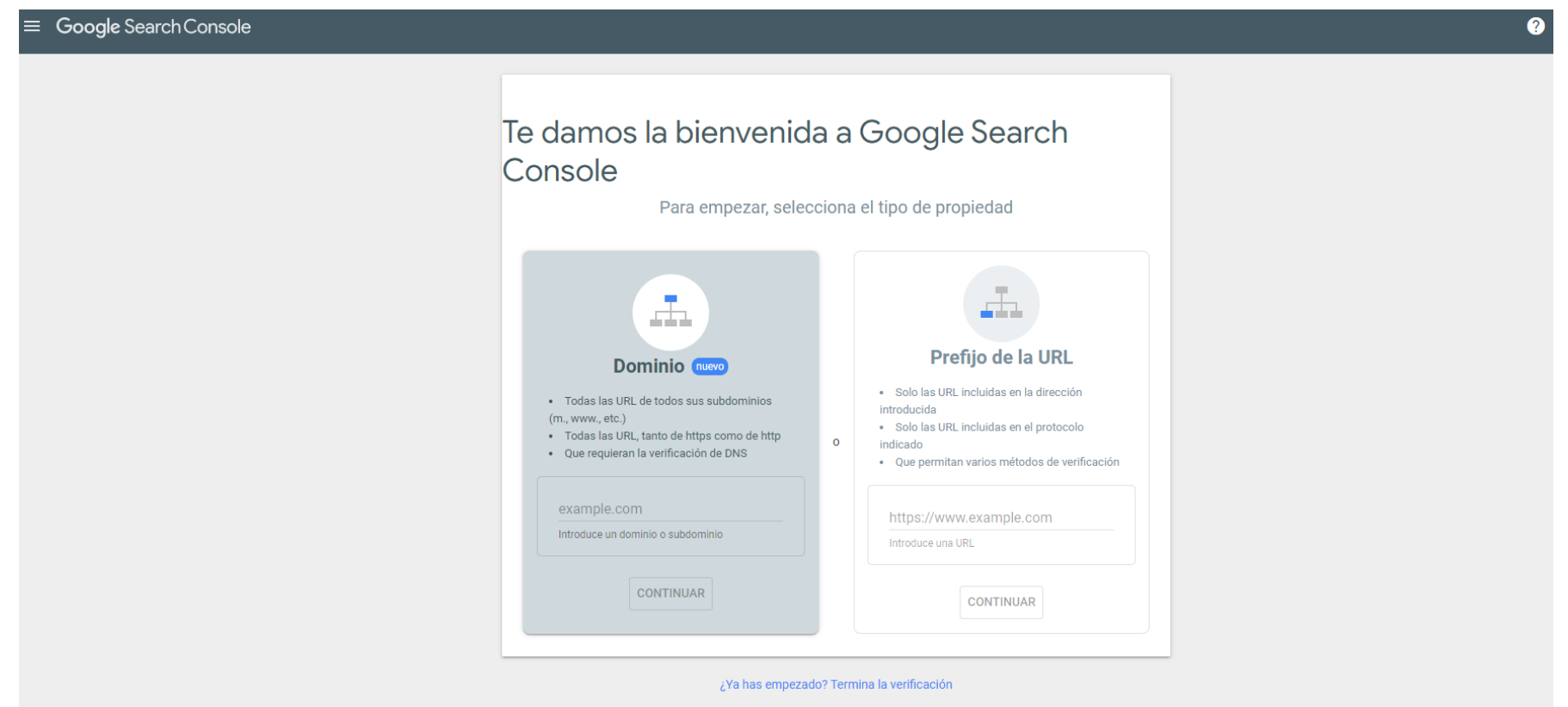

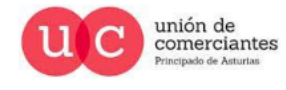

Kijón /impulsa

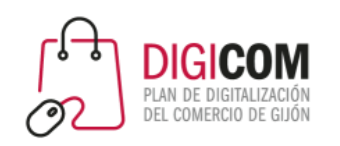

# 2 opciones para dar de alta, lo que se conoce como propiedad de prefijo o propiedad de dominio

#### Tipos de propiedades de sitios web

Search Console admite los siguientes tipos de propiedades de sitios web:

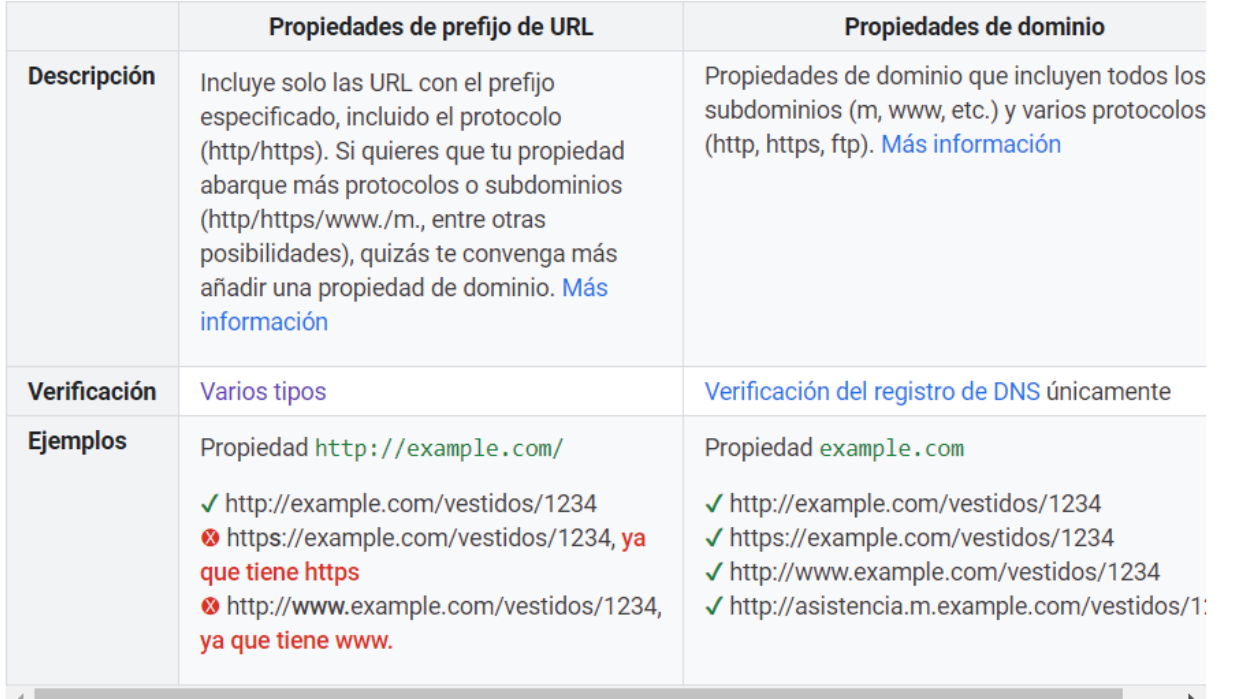

Hay que tener en cuenta que Google interpreta de forma diferente, una URL con o sin www, con o sin https.

- Comprobar en Google si se sale con www o sin www y si se dispone de http o https y de esa forma se debe de dar de alta la propiedad de prefijo
- Si se dispone de subdominios o varios protocolos se dará de alta como propiedad de dominio.

comerciantes

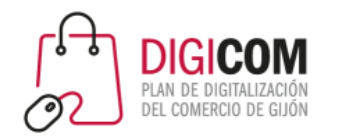

### Posteriormente se debe de verificar la propiedad

• Diferentes métodos de verificación:

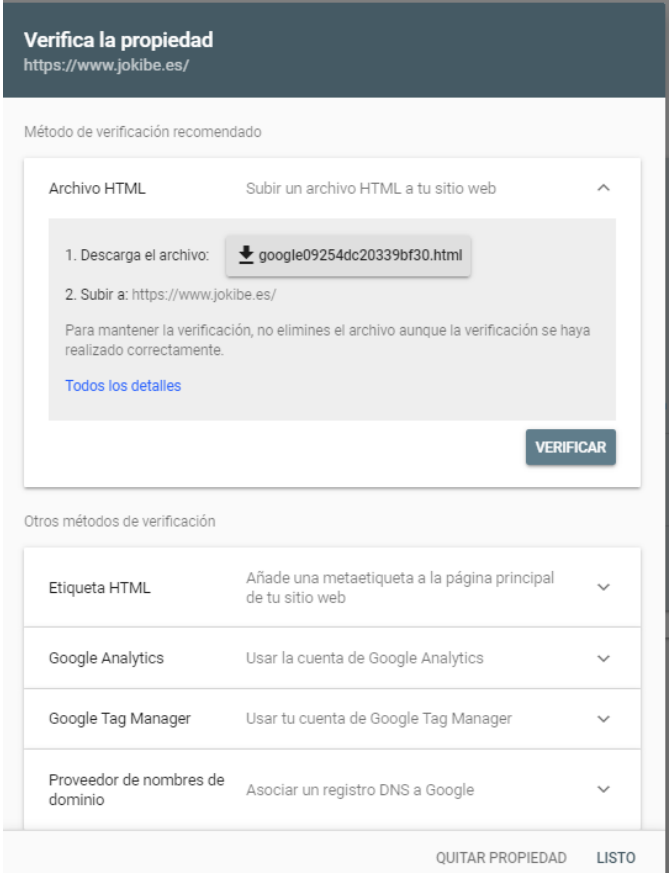

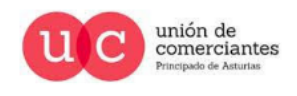

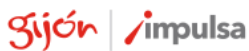

**I**reinicia

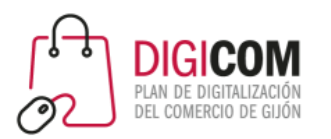

# DEMOSTRACIÓN PRÁCTICA GOOGLE SEARCH CONSOLE

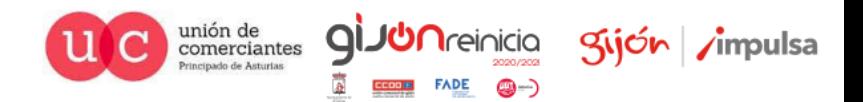

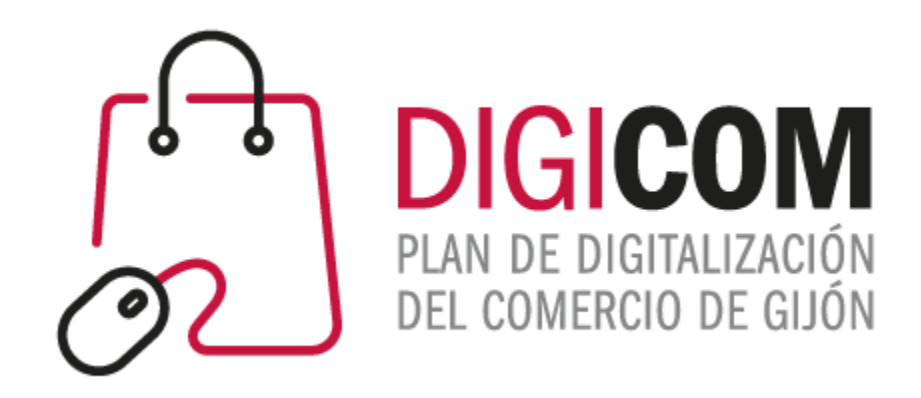

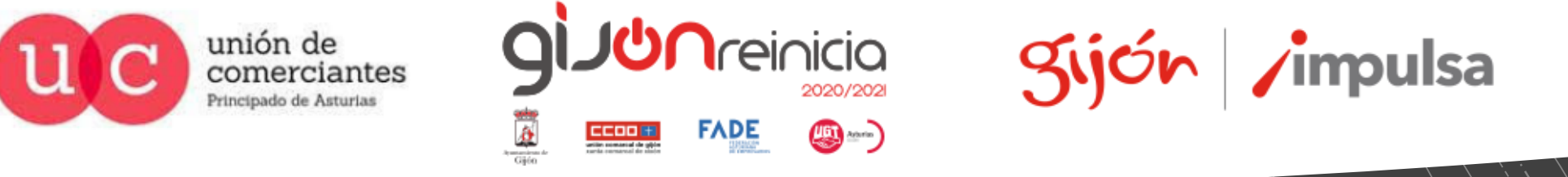

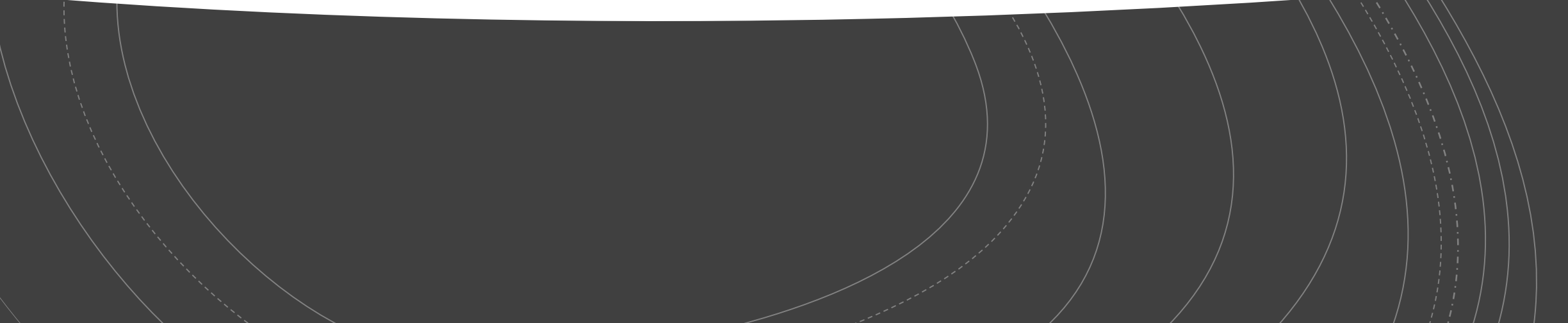